# sano

## CARTE D'ALERTE PATIENT

#### Informations pour le patient Diffusé sous l'autorité de l'ANSM

Veuillez conserver cette carte sur vous en permanence et la montrer à tous les professionnels de santé que vous consultez afin de les informer que vous êtes actuellement traité par Cerdelga®.

- Consultez toujours le médecin qui vous a prescrit Cerdelga avant de  $\Box$ commencer à utiliser un autre médicament délivré sur ordonnance, un médicament en vente libre ou un produit de phytothérapie.
- Ne consommez pas de produits contenant du pamplemousse.  $\Box$

Pour plus d'informations sur Cerdelga, consultez la notice dans la boîte de votre médicament ou sur la base de données publique des médicaments : https://base-donnees-publique.medicaments.gouv.fr

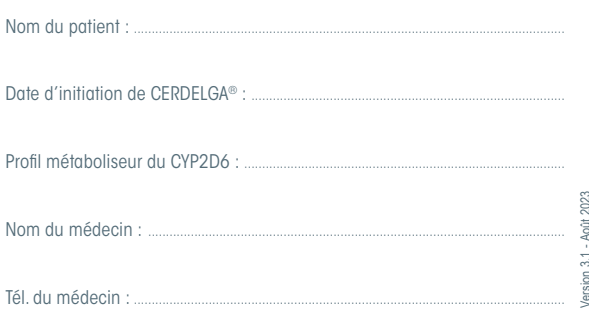

70000044025 - 08/2023 Version 3.1 - Août 2023 7000044025 - 08/2023 Ce médicament fait l'objet d'une surveillance supplémentaire qui permettra l'identification rapide de nouvelles informations relatives à la sécurité.

Si vous ressentez un quelconque effet indésirable, parlez-en à votre médecin, pharmacien ou infirmier/ère. Ceci s'applique aussi à tout effet indésirable qui ne serait pas mentionné dans la notice d'information.

Vous pouvez également déclarer les effets indésirables directement via le portail de signalement des évènements sanitaires indésirables du ministère chargé de la santé https://signalement.social-sante.gouv.fr.

Pour plus d'information, consulter la rubrique « Déclarer un effet indésirable » sur le site Internet de l'ANSM : https://ansm.sante.fr.

En signalant les effets indésirables, vous contribuez à fournir davantage d'informations sur la sécurité du médicament.

### **Informations pour les professionnels de santé**

Ce patient utilise l'éliglustat (Cerdelga®) pour le traitement de la maladie de Gaucher de type 1.

Cergelga® est indiqué pour le traitement des adultes atteints de la maladie de Gaucher de type 1 qui sont métaboliseurs lents (MLs), métaboliseurs intermédiaires (MIs) ou métaboliseurs rapides (MRs) du cytochrome 2D6 (CYP2D6).

#### Attention aux Interactions médicamenteuses :

L'éliglustat ne doit pas être utilisé de façon concomitante avec les médicaments pouvant avoir un effet sur les enzymes hépatiques impliquées dans son métabolisme (CYP2D6 et CYP3A). De plus, le statut hépatique ou rénal du patient peut avoir un impact sur le métabolisme de l'éliglustat.

L'utilisation de l'éliglustat en même temps que des produits de ce type ou chez des patients ayant une insuffisance hépatique ou rénale peut soit rendre l'éliglustat moins efficace, soit augmenter les taux sanguins d'éliglustat chez le patient.